Управление образования Слонимского райисполкома

## QR-код

## Если ты пострадал от домашнего насилия

Как использовать QR-код:

1.Возьмите мобильный телефон с камерой.

2.Запустите программу для сканирования кода.

3.Наведите объектив камеры на код.

4.Получите информацию.

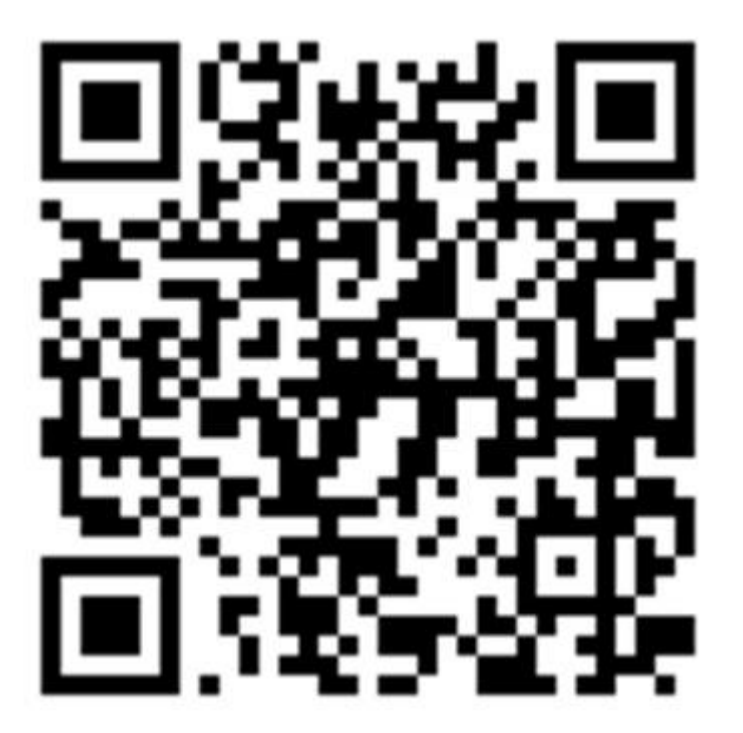